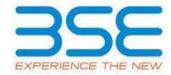

|    | XBRL Excel Utility                    |
|----|---------------------------------------|
| 1. | <u>Overview</u>                       |
| 2. | Before you begin                      |
| 3. | <u>Index</u>                          |
| 4. | Import XBRL file                      |
| 5. | Steps for filing Shareholding Pattern |
| 6. | Fill up the Shareholding Pattern      |

### 1. Overview

The excel utility can be used for creating the XBRL/XML file for efiling of shareholding pattern.

Shareholding pattern XBRL filling consists of two processes. Firstly generation of XBRL/XML file of the Shareholding pattern, and upload of generated XBRL/XML file to BSE Listing Center.

## 2. Before you begin

- 1. The version of Microsoft Excel in your system should be Microsoft Office Excel 2007 and above.
- 2. The system should have a file compression software to unzip excel utility file.
- 3. Make sure that you have downloaded the latest Excel Utility from BSE Website to your local system.
- 4. Make sure that you have downloaded the Chrome Browser to view report generated from Excel utility
- 5. Please enable the Macros (if disabled) as per instructions given in manual, so that all the functionalities of Excel Utility works fine. Please first go through Enable Macro Manual attached with zip file.

|   | 3. Index                                     |              |
|---|----------------------------------------------|--------------|
| 1 | Details of general information about company | General Info |

| 2 | Declaration          | <u>Declaration</u>   |
|---|----------------------|----------------------|
| 3 | Summary              | <u>Summary</u>       |
| 4 | Shareholding Pattern | Shareholding Pattern |
| 5 | Annexure B           | <u>Annexure B</u>    |

# 4. Import XBRL file

1. Now you can import and view previously generated XBRL files by clicking Import XBRL button on Genenral information sheet.

# 5. Steps for Filing Shareholding Pattern

- I. Fill up the data: Navigate to each field of every section in the sheet to provide applicable data in correct format. (Formats will get reflected while filling data.)
  - Use paste special command to paste data from other sheet.
- II. Validating Sheets: Click on the "Validate" button to ensure that the sheet has been properly filled and also data has been furnished in proper format. If there are some errors on the sheet, excel utility will prompt you about the same.
- III. Validate All Sheets: Click on the "Home" button. And then click on "Validate All Sheet" button to ensure that all sheets has been properly filled and validated successfully. If there are some errors on the sheet, excel utility will prompt you about the same and stop validation at the same time. After correction, once again follow the same procedure to validate all sheets.

Excel Utility will not allow you to generate XBRL/XML until you rectify all errors.

- IV. Generate XML: Excel Utility will not allow you to generate XBRL/XML unless successful validation of all sheet is completed. Now click on 'Generate XML'' to generate XBRL/XML file.
  - Save the XBRL/XML file in your desired folder in local system.

- V. Generate Report: Excel Utility will allow you to generate Report. Now click on 'Generate Report' to generate html report.
  - Save the HTML Report file in your desired folder in local system.
  - To view HTML Report open "Chrome Web Browser" .
  - To print report in PDF Format, Click on print button and save as PDF.
- VI. Upload XML file to BSE Listing Center: For uploading the XBRL/XML file generated through Utility, login to BSE Listing Center and upload generated xml file. On Upload screen provide the required information and browse to select XML file and submit the XML.

## 6. Fill up the Shareholding Pattern

- 1. Cells with red fonts indicate mandatory fields.
- 2. If mandatory field is left empty, then Utility will not allow you to proceed further for generating XML.
- 3. You are not allowed to enter data in the Grey Cells.
- 4. If fields are not applicable to your company then leave it blank. Do not insert Zero unless it is a mandatory field.
- 5. Data provided must be in correct format, otherwise Utility will not allow you to proceed further for generating XML.
- 6. Adding new rows: Sections such as Promoters details allow you to enter as much data in a tabular form. You can Click on "Add" to add more rows.
- 7. Deleting rows: Rows that has been added can be removed by clicking the button "Delete". A popup will ask you to provide the range of rows you want to delete.
- 8. Select data from "Dropdown list" wherever applicable.
- 9. Adding Notes: Click on "Add Notes" button to add notes

Validate

| General information about company                                                          |                               |
|--------------------------------------------------------------------------------------------|-------------------------------|
| Scrip code                                                                                 | 506858                        |
| NSE Symbol                                                                                 | NotListed                     |
| MSEI Symbol                                                                                | NotListed                     |
| ISIN                                                                                       | INE636P01011                  |
| Name of the company                                                                        | Gujarat Petrosynthese Limited |
| Whether company is SME                                                                     | No                            |
| Class of Security                                                                          | Equity Shares                 |
| Type of report                                                                             | Quarterly                     |
| Quarter Ended / Half year ended/Date of Report (For Prelisting / Allotment)                | 30-06-2023                    |
| Date of allotment / extinguishment (in case Capital Restructuring selected) / Listing Date |                               |
| Shareholding pattern filed under                                                           | Regulation 31 (1) (b)         |
| Whether the listed entity is Public Sector Undertaking (PSU)?                              | No                            |

Home

Validate

| Sr. No. | Particular                                                                             | Yes/No | Promoter and<br>Promoter Group | Public shareholder | Non Promoter- Non<br>Public |
|---------|----------------------------------------------------------------------------------------|--------|--------------------------------|--------------------|-----------------------------|
| 1       | Whether the Listed Entity has issued any partly paid up shares?                        | No     | No                             | No                 | No                          |
| 2       | Whether the Listed Entity has issued any Convertible Securities?                       | No     | No                             | No                 | No                          |
| 3       | Whether the Listed Entity has issued any Warrants ?                                    | No     | No                             | No                 | No                          |
| 4       | Whether the Listed Entity has any shares against which depository receipts are issued? | No     | No                             | No                 | No                          |
| 5       | Whether the Listed Entity has any shares in locked-in?                                 | No     | No                             | No                 | No                          |
| 6       | Whether any shares held by promoters are pledge or otherwise encumbered?               | No     | No                             |                    |                             |
| 7       | Whether company has equity shares with differential voting rights?                     | No     | No                             | No                 | No                          |
| 8       | Whether the listed entity has any significant beneficial owner?                        | Yes    |                                |                    |                             |

Home

| Table I   | - Summary Statement holding of specific                                                                    | ed securities         |                             |                                 |                                |                                   |                                                                          |                   |                          |                                |                            |                                                         |                                            |                                                                                       |                            |                                       |            |                                       |                                    |                  |                                    |                    |  |
|-----------|----------------------------------------------------------------------------------------------------|-----------------------|-----------------------------|---------------------------------|--------------------------------|-----------------------------------|--------------------------------------------------------------------------|-------------------|--------------------------|--------------------------------|----------------------------|---------------------------------------------------------|--------------------------------------------|---------------------------------------------------------------------------------------|----------------------------|---------------------------------------|------------|---------------------------------------|------------------------------------|------------------|------------------------------------|--------------------|--|
| Note :    | Data will be automatically populated from shareholding pattern sheet - Data Entry Restricted in this sheet |                       |                             |                                 |                                |                                   |                                                                          |                   |                          |                                |                            |                                                         |                                            |                                                                                       |                            |                                       |            |                                       |                                    |                  |                                    |                    |  |
|           |                                                                                                    |                       |                             |                                 |                                |                                   |                                                                          | Num               | ber of Voting Rightsheld | in each class ofsecurities(IX) |                            |                                                         |                                            | Shareholding , as a %                                                                 | Number of Locked in shares |                                       |            | Shares pledged or<br>se encumbered    |                                    | Sul              | Sub-categorization of shares       |                    |  |
| Catego    |                                                                                                    | Nos. Of               | No. of fully paid up equity | No. Of Partly paid-             | No. Of shares<br>underlying    | Total nos. shares                 |                                                                          |                   | No of Voting (XIV) Rig   | hts                            |                            | No. Of Shares                                           | No. of Shares                              | assuming full conversion<br>of convertible securities (                               | (XI                        | 11)                                   | (XIII)     |                                       | Number of equity<br>shares held in | Sharef           | Shareholding (No. of shares) under |                    |  |
| ry<br>(I) | Category of shareholder<br>(II)                                                                            | shareholders<br>(III) | shares held<br>(IV)         | up equity shares<br>held<br>(V) | Depository<br>Receipts<br>(VI) | held<br>(VII) = (IV)+(V)+<br>(VI) | shares (calculated<br>as per SCRR, 1957)<br>(VIII)<br>As a % of (A+B+C2) | Class<br>eg:<br>X | Class<br>eg.y            | Total                          | Total as a % of<br>(A+B+C) | Underlying Outstanding<br>convertible securities<br>(X) | Underlying<br>Outstanding<br>Warrants (XI) | as a percentage of diluted<br>share capital)<br>(XI)= (VII)+(X)<br>As a % of (A+B+C2) | No.<br>(a)                 | As a % of total<br>Shares held<br>(b) | No.<br>(a) | As a % of total<br>Shares held<br>(b) | dematerialized<br>form<br>(XIV)    | Sub-category (i) | Sub-category (ii)                  | Sub-category (iii) |  |
| (A)       | Promoter & Promoter Group                                                                                  | 10                    | 3040036                     | ,                               |                                | 3040036                           | 50.93                                                                    | 30,40,036.00      |                          | 3040036.00                     | 50.93                      |                                                         |                                            | 50.93                                                                                 |                            |                                       |            |                                       | 3037625                            |                  |                                    |                    |  |
| (B)       | Public                                                                                                    | 18458                 | 2929130                     | ,                               |                                | 2929130                           | 49.07                                                                    | 2929130.00        |                          | 2929130.00                     | 49.07                      |                                                         |                                            | 49.07                                                                                 |                            |                                       |            |                                       | 1181755                            | 0                | J 0                                | )                  |  |
| (C)       | Non Promoter- Non Public                                                                                   |                       |                             |                                 |                                |                                   |                                                                          |                   |                          |                                |                            |                                                         |                                            |                                                                                       |                            |                                       |            |                                       |                                    |                  |                                    |                    |  |
| (C1)      | Shares underlying DRs                                                                                      |                       |                             |                                 |                                |                                   |                                                                          |                   |                          |                                |                            |                                                         |                                            |                                                                                       |                            |                                       |            |                                       |                                    |                  |                                    |                    |  |
| (C2)      | Trusts                                                                                                    |                       |                             |                                 |                                |                                   |                                                                          |                   |                          |                                |                            |                                                         |                                            |                                                                                       |                            |                                       |            |                                       |                                    |                  |                                    |                    |  |
|           | Total                                                                                                    | 18468                 | 5969166                     |                                 |                                | 5969166                           | 100                                                                      | 5969166.00        |                          | 5969166.00                     | 100.00                     |                                                         |                                            | 100                                                                                   |                            |                                       |            |                                       | 4219380                            | 0                | 0                                  | ı                  |  |

Home Validate

|                                                                                                    | Home Validate                                                                                                    |                                                         |                                                                              |                                                        |                           |                                                                 |                                               |                                                          |                                                      |                                  |                                                  |                              |                                                                         |                                                                             |             |                        |                                          |                        |                                                     |                  |                                         |                    |
|----------------------------------------------------------------------------------------------------|----------------------------------------------------------------------------------------------------|---------------------------------------------------------|------------------------------------------------------------------------------|--------------------------------------------------------|---------------------------|-----------------------------------------------------------------|-----------------------------------------------|----------------------------------------------------------|------------------------------------------------------|----------------------------------|--------------------------------------------------|------------------------------|-------------------------------------------------------------------------|-----------------------------------------------------------------------------|-------------|------------------------|------------------------------------------|------------------------|-----------------------------------------------------|------------------|-----------------------------------------|--------------------|
|                                                                                                    |                                                                                                    |                                                         |                                                                              |                                                        |                           |                                                                 |                                               |                                                          | per of Voting Rights held in each class of securitie | (IX)                             |                                                  |                              |                                                                         |                                                                             | Number of L | ocked in shares        | Number of Shares ple<br>encumb<br>(XIII) | dged or otherwise      |                                                     |                  | Sub-categorization of share             |                    |
|                                                                                                    |                                                                                                    |                                                         |                                                                              |                                                        |                           |                                                                 | Shareholding as a % of                        | N                                                        | o of Voting (XIV)Rights                              |                                  |                                                  |                              | No. Of Shares                                                           | Shareholding , as a %                                                       | (           | OI)                    | (XIII)                                   | )                      |                                                     | 5                | hareholding (No. of shares) u           | under              |
|                                                                                                    | Category & Name<br>of the<br>Shareholders                                                                                                    | H 04-bb-14                                              | No. of fully paid up                                                         | No. Of Partly paid-up No. Of                           | f shares underlying       | Total nos. shares                                               | total no. of shares                           |                                                          |                                                      | Total as<br>a % of<br>Total      | No. Of Shares                                    | No. of Shares Underlying     | No. Ut Shares<br>Underlying Outstanding                                 | assuming full conversion of convertible securities                          |             |                        |                                          |                        | Number of equity shares                             |                  |                                         |                    |
| Sr.                                                                                                    | of the<br>Shareholders                                                                                                    | Nos. Of shareholders<br>(III)                           | No. of fully paid up<br>equity shares held<br>(IV)                           | No. Of Partly paid-up<br>equity shares held Dep<br>(V) | pository Receipts<br>(VI) | Total nos. shares<br>held<br>(VII) = (IV)+(V)+ (VI)             | (calculated as per SCRR,<br>1957)             | Class                                                    | Class                                                | a % of<br>Total                  | Underlying Outstanding<br>convertible securities | Outstanding Warrants<br>(XI) | Underlying Outstanding<br>convertible securities<br>and No. Of Warrants | of convertible securities<br>( as a percentage of<br>diluted share capital) |             | As a % of total Shares |                                          | As a % of total Shares | held in dematerialized<br>form                      |                  |                                         |                    |
|                                                                                                    | (1)                                                                                                    |                                                         | (iv)                                                                         | (v)                                                    | (VI)                      | (41) - (10)+(4)+ (41)                                           | (VIII)<br>As a % of (A+B+C2)                  | eg:<br>X                                                 | Class Total eg:y                                     | Voting<br>rights                 | (X)                                              | (AI)                         | (Xi) (a)                                                                |                                                                             | No.<br>(a)  | held<br>(b)            | No.<br>(a)                               | held<br>(b)            | (XIV)                                               | Sub-category (i) | Sub-category (ii)                       | Sub-category (iii) |
|                                                                                                    |                                                                                                    |                                                         |                                                                              |                                                        |                           |                                                                 | ,                                             | *                                                        |                                                      | ngnts                            |                                                  |                              |                                                                         | As a % of (A+B+C2)                                                          |             | (D)                    |                                          | (D)                    |                                                     |                  |                                         |                    |
|                                                                                                    |                                                                                                    | L                                                       |                                                                              |                                                        |                           |                                                                 |                                               |                                                          |                                                      |                                  |                                                  |                              |                                                                         |                                                                             |             |                        |                                          |                        |                                                     |                  |                                         |                    |
|                                                                                                    | able II - Statement showing shareholding pattern o                                                                                                    | of the Promoter and Pro                                 | imoter Group                                                                 |                                                        |                           |                                                                 |                                               |                                                          |                                                      |                                  |                                                  |                              |                                                                         |                                                                             |             |                        |                                          |                        |                                                     |                  |                                         |                    |
| (1) h                                                                                                    | Individuals/Hindu undivided Family Central Government/ State Government(s) Financial Institutions/ Banks Any Other (specify)                                                                                                    | 7                                                       | 1086985                                                                      |                                                        |                           | 1086985                                                         | 18.21                                         | 1086985.00                                               | 108698                                               | 18.21                            |                                                  |                              |                                                                         | 18.21                                                                       |             |                        |                                          |                        | 1084574                                             |                  |                                         |                    |
| (b)                                                                                                    | Central Government/State Government(s)                                                                                                    |                                                         | 2000,000                                                                     |                                                        |                           |                                                                 |                                               |                                                          |                                                      |                                  |                                                  |                              |                                                                         |                                                                             |             |                        |                                          |                        |                                                     |                  |                                         |                    |
| (c)                                                                                                    | Financial Institutions/ Banks                                                                                                    |                                                         |                                                                              |                                                        |                           |                                                                 |                                               |                                                          |                                                      |                                  |                                                  |                              |                                                                         |                                                                             |             |                        |                                          |                        |                                                     |                  |                                         |                    |
| (d)                                                                                                    | Any Other (specify)                                                                                                    | 2                                                       | 1347779                                                                      |                                                        |                           | 1347779<br>2434764                                              | 22.58<br>40.79                                | 1347779.00<br>2434764.00                                 | 134777<br>243476                                     | 22.58                            |                                                  |                              |                                                                         | 22.58<br>40.79                                                              |             |                        |                                          |                        | 1347779                                             |                  |                                         |                    |
| (2) F                                                                                                    | Sub-Total (A)(1)<br>preign                                                                                                    | 9                                                       | 2434/64                                                                      |                                                        |                           | 2434/64                                                         | 40.79                                         | 2434764.00                                               | 2434/6                                               | 40.79                            |                                                  |                              |                                                                         | 40.79                                                                       |             |                        |                                          |                        | 2432353                                             |                  |                                         |                    |
| (a)                                                                                                    | Individuals (NonResident Individuals/ Foreign                                                                                                    |                                                         | 605272                                                                       |                                                        |                           | 605272                                                          |                                               |                                                          | 60527                                                | 10.14                            |                                                  |                              |                                                                         |                                                                             |             |                        |                                          |                        | 605272                                              |                  |                                         |                    |
|                                                                                                    | Individuals) Government                                                                                                    | -                                                       |                                                                              |                                                        |                           |                                                                 | 10.14                                         | 605272.00                                                |                                                      |                                  |                                                  |                              |                                                                         | 10.14                                                                       |             |                        |                                          |                        |                                                     |                  |                                         |                    |
| (c)                                                                                                    | Institutions                                                                                                    |                                                         |                                                                              |                                                        |                           |                                                                 |                                               |                                                          |                                                      |                                  |                                                  |                              |                                                                         |                                                                             |             |                        |                                          |                        |                                                     |                  |                                         |                    |
| (d)                                                                                                    | Institutions Foreign Portfolio Investor Any Other (countly)                                                                                                    |                                                         |                                                                              |                                                        |                           |                                                                 |                                               |                                                          |                                                      |                                  |                                                  |                              |                                                                         |                                                                             |             |                        |                                          |                        |                                                     |                  |                                         |                    |
| (e)                                                                                                    |                                                                                                    |                                                         |                                                                              |                                                        |                           |                                                                 |                                               |                                                          |                                                      |                                  |                                                  |                              |                                                                         |                                                                             |             |                        |                                          |                        |                                                     |                  |                                         |                    |
|                                                                                                    | Sub-Total (A)(2)                                                                                                    | 1                                                       | 605272                                                                       |                                                        |                           | 605272                                                          | 10.14                                         | 605272.00                                                | 60527                                                | 10.14                            |                                                  |                              |                                                                         | 10.14                                                                       |             |                        |                                          |                        | 605272                                              |                  |                                         |                    |
|                                                                                                    | Total Shareholding of Promoter and Promoter Group<br>(A)=(A)(1)+(A)(2)                                                                                                    | 10                                                      | 3040036                                                                      |                                                        |                           | 3040036                                                         | 50.93                                         | 3040036.00                                               | 304003                                               | 50.93                            |                                                  |                              |                                                                         | 50.93                                                                       |             |                        |                                          |                        | 3037625                                             |                  |                                         |                    |
|                                                                                                    | Details of Shares which remain unclaimed for Prom                                                                                                    | oter & Promoter Group                                   |                                                                              |                                                        |                           |                                                                 |                                               |                                                          |                                                      |                                  |                                                  |                              |                                                                         |                                                                             |             |                        |                                          |                        |                                                     |                  |                                         |                    |
| . 1                                                                                                    | able III - Statement showing shareholding pattern                                                                                                    | Note: Viadu show det                                    | talls of shareholders basis                                                  | ing more than one percentage                           | n of total no of charge   | ur. Blanca refer coftue                                         | re manual                                     |                                                          |                                                      |                                  |                                                  |                              |                                                                         |                                                                             |             |                        |                                          |                        |                                                     |                  |                                         |                    |
|                                                                                                    | able III - Statement showing shareholding pattern<br>f the Public shareholder                                                                                                    |                                                         | una or snarenoiders hav                                                      | e than one percentage                                  | . o. cocar no or share:   | wase rever softwa                                               |                                               |                                                          |                                                      |                                  |                                                  |                              |                                                                         |                                                                             |             |                        |                                          |                        |                                                     |                  |                                         |                    |
| (1) h                                                                                                    | Stitutions (Domestic)  Mutual Funds                                                                                                    | -                                                       |                                                                              |                                                        |                           | 11146                                                           | 0.19                                          |                                                          | 1114                                                 | 0.19                             |                                                  |                              |                                                                         | 0.19                                                                        |             |                        |                                          |                        | 5236                                                |                  |                                         |                    |
| (b)                                                                                                    | Venture Capital Funds                                                                                                    | 5                                                       | 11146                                                                        |                                                        |                           | 2240                                                            | 0.19                                          | 11146                                                    |                                                      |                                  |                                                  |                              |                                                                         | 0.19                                                                        |             |                        |                                          |                        | 5236                                                |                  |                                         |                    |
| (c)                                                                                                    | Venture Capital Funds Alternate Investment Funds                                                                                                    |                                                         |                                                                              |                                                        |                           |                                                                 |                                               |                                                          |                                                      |                                  |                                                  |                              |                                                                         |                                                                             |             |                        |                                          |                        |                                                     |                  |                                         |                    |
| (d)                                                                                                    | Banks<br>Insurance Companies                                                                                                    |                                                         |                                                                              |                                                        |                           | 688710                                                          |                                               |                                                          | 68871                                                | 11.54                            |                                                  |                              |                                                                         |                                                                             |             |                        |                                          |                        |                                                     |                  |                                         |                    |
| (e)                                                                                                    | Provident Funds/ Pension Funds                                                                                                    | 4                                                       | 688710                                                                       |                                                        |                           | 688710                                                          | 11.54                                         | 688710                                                   | 68871                                                | 11.54                            |                                                  |                              |                                                                         | 11.54                                                                       |             |                        |                                          |                        | 688247                                              |                  | 0                                       | ·                  |
| (g)                                                                                                    | Asset reconstruction companies                                                                                                    |                                                         |                                                                              |                                                        |                           |                                                                 |                                               |                                                          |                                                      |                                  |                                                  |                              |                                                                         |                                                                             |             |                        |                                          |                        |                                                     |                  |                                         |                    |
| (h)                                                                                                    | Sovereign Wealth Funds<br>NBFCs registered with RBI                                                                                                    |                                                         |                                                                              |                                                        |                           |                                                                 |                                               |                                                          |                                                      |                                  |                                                  |                              |                                                                         |                                                                             |             |                        |                                          |                        |                                                     |                  |                                         |                    |
| 0                                                                                                    | NBFCs registered with RBI                                                                                                    |                                                         |                                                                              |                                                        |                           | 259                                                             |                                               |                                                          | -                                                    | 0.00                             |                                                  |                              |                                                                         |                                                                             |             |                        |                                          |                        |                                                     |                  |                                         |                    |
| (k)                                                                                                    | Other Financial Institutions  Any Other (specify)                                                                                                    | 3                                                       | 259                                                                          | -                                                      |                           | 259                                                             | 0.00                                          | 259                                                      | 25                                                   | 0.00                             |                                                  |                              |                                                                         | 0.00                                                                        |             |                        |                                          |                        | 0                                                   |                  | 0                                       |                    |
|                                                                                                    | Sub-Total (B)(1)                                                                                                    | 12                                                      | 700115                                                                       |                                                        |                           | 700115                                                          | 11.73                                         | 700115                                                   | 70011                                                | 11.73                            |                                                  |                              |                                                                         | 11.73                                                                       |             |                        |                                          |                        | 693483                                              |                  | 0 0                                     |                    |
| (2) h                                                                                                    |                                                                                                    |                                                         |                                                                              |                                                        |                           |                                                                 |                                               |                                                          |                                                      |                                  |                                                  |                              |                                                                         |                                                                             |             |                        |                                          |                        |                                                     |                  |                                         |                    |
| (a)                                                                                                    | Foreign Direct Investment                                                                                                    |                                                         |                                                                              |                                                        |                           |                                                                 |                                               |                                                          |                                                      |                                  |                                                  |                              |                                                                         |                                                                             |             |                        |                                          |                        |                                                     |                  |                                         |                    |
| (c)                                                                                                    | Foreign Venture Capital Investors Sovereign Wealth Funds                                                                                                    |                                                         |                                                                              |                                                        |                           |                                                                 |                                               |                                                          |                                                      |                                  |                                                  |                              |                                                                         |                                                                             |             |                        |                                          | -                      |                                                     |                  |                                         |                    |
| (d)                                                                                                    | Foreign Portfolio Investors Category I                                                                                                    |                                                         |                                                                              |                                                        |                           |                                                                 |                                               |                                                          |                                                      |                                  |                                                  |                              |                                                                         |                                                                             |             |                        |                                          |                        |                                                     |                  |                                         |                    |
| (e)                                                                                                    | Foreign Portfolio Investors Category II                                                                                                    |                                                         |                                                                              |                                                        |                           |                                                                 |                                               |                                                          |                                                      |                                  |                                                  |                              |                                                                         |                                                                             |             |                        |                                          |                        |                                                     |                  |                                         |                    |
| (1)                                                                                                    |                                                                                                    |                                                         |                                                                              |                                                        |                           |                                                                 |                                               |                                                          |                                                      |                                  |                                                  |                              |                                                                         |                                                                             |             |                        |                                          |                        |                                                     |                  |                                         |                    |
| (g)                                                                                                    | Any Other (specify)                                                                                                    | 1                                                       | 60000                                                                        |                                                        |                           | 60000                                                           | 1.01                                          | 60000                                                    | 6000                                                 | 1.01                             |                                                  |                              |                                                                         | 1.01                                                                        |             |                        |                                          |                        | 0                                                   |                  | 0 0                                     |                    |
| (2)                                                                                                    | Sub-Total (B)(2)<br>entral Government / State Government(s)                                                                                                    | 1                                                       | 60000                                                                        |                                                        |                           | 60000                                                           | 1.01                                          | 60000                                                    | 6000                                                 | 1.01                             |                                                  |                              |                                                                         | 1.01                                                                        |             |                        |                                          |                        | 0                                                   |                  | 0 0                                     |                    |
| (a)                                                                                                    | Central Government / President of India                                                                                                    |                                                         |                                                                              |                                                        |                           |                                                                 |                                               |                                                          |                                                      |                                  |                                                  |                              |                                                                         |                                                                             |             |                        |                                          |                        |                                                     |                  | 1                                       |                    |
| (b)                                                                                                    | State Government / Governor                                                                                                    |                                                         | 20000                                                                        |                                                        |                           | 20000                                                           | 0.34                                          | 20000                                                    | 2000                                                 | 0.34                             |                                                  |                              |                                                                         | 0.34                                                                        |             |                        |                                          |                        | 20000                                               |                  | 0 0                                     |                    |
| (c)                                                                                                    |                                                                                                    | 1                                                       |                                                                              |                                                        |                           |                                                                 |                                               | 20000                                                    |                                                      |                                  |                                                  |                              |                                                                         |                                                                             |             |                        |                                          |                        | 20000                                               |                  |                                         |                    |
|                                                                                                    | Shareholding by Companies or Bodies Corporate<br>where Central / State Government is a promoter                                                                                                    | 1                                                       |                                                                              |                                                        |                           |                                                                 |                                               | 20000                                                    |                                                      |                                  |                                                  |                              |                                                                         |                                                                             |             |                        |                                          |                        | 20000                                               |                  |                                         |                    |
|                                                                                                    | where Central / State Government is a promoter<br>Sub-Total (B)(3)                                                                                                    | 1                                                       | 20000                                                                        |                                                        |                           | 20000                                                           | 0.34                                          | 20000                                                    | 2000                                                 | 0.34                             |                                                  |                              |                                                                         | 0.34                                                                        |             |                        |                                          |                        | 20000                                               |                  | 0 0                                     |                    |
|                                                                                                    | where Central / State Government is a promoter<br>Sub-Total (B)(3)                                                                                                    | 1                                                       |                                                                              |                                                        |                           |                                                                 |                                               |                                                          | 2000                                                 | 0.34                             |                                                  |                              |                                                                         | 0.34                                                                        |             |                        |                                          |                        |                                                     |                  | 0 0                                     |                    |
|                                                                                                    | where Central / State Government is a promoter  Sub-Total (B)(3) on-institutions                                                                                                    | 1                                                       |                                                                              |                                                        |                           |                                                                 |                                               |                                                          | 2000                                                 | 0.34                             |                                                  |                              |                                                                         | 0.34                                                                        |             |                        |                                          |                        |                                                     |                  | 0 0                                     |                    |
| (4)                                                                                                    | where Central / State Government is a promoter  Sub-Total (8)(3)  on-institutions  Associate companies / Subsidiaries                                                                                                    | 1                                                       |                                                                              |                                                        |                           |                                                                 |                                               |                                                          | 2000                                                 | 0.34                             |                                                  |                              |                                                                         | 0.34                                                                        |             |                        |                                          |                        |                                                     |                  | 0 0                                     |                    |
| (4)                                                                                                    | where Central / State Government is a promoter  Sub-Total (B)(3)  on-institutions  Associate companies / Subsidiaries  Directors and their relatives (excluding                                                                                                    | 1                                                       |                                                                              |                                                        |                           |                                                                 |                                               |                                                          | 2000                                                 | 0.34                             |                                                  |                              |                                                                         | 0.34                                                                        |             |                        |                                          |                        |                                                     |                  | 0 0                                     |                    |
| (4) b                                                                                                    | where Central / State Government is a promoter  Sub-Total (8)(3)  on-institutions  Associate companies / Subsidiaries                                                                                                    | 1                                                       |                                                                              |                                                        |                           |                                                                 |                                               |                                                          | 2000                                                 | 0.34                             |                                                  |                              |                                                                         | 0.34                                                                        |             |                        |                                          |                        |                                                     |                  | 0 0                                     |                    |
| (4) b                                                                                                    | where Central / State Government is a promoter  Sub-Total (B)(3)  on-institutions  Associate companies / Subsidiaries  Directors and their relatives (excluding                                                                                                    | 1                                                       |                                                                              |                                                        |                           |                                                                 |                                               |                                                          | 2000                                                 | 0.34                             |                                                  |                              |                                                                         | 0.34                                                                        |             |                        |                                          |                        |                                                     |                  | 0 0                                     |                    |
| (4) (a) (b)                                                                                                    | where Certal / State Government is a promoter Selv-Test (B)(S) On-fest Alloys Associate companies / Subsidiaries Disections and their notations (securing independent directors and float notations (securing independent directors and floatines directors) Ear Massagerial Promoted                                                                                                    | 1                                                       |                                                                              |                                                        |                           |                                                                 |                                               |                                                          | 3000                                                 | 0.34                             |                                                  |                              |                                                                         | 0.34                                                                        |             |                        |                                          |                        |                                                     |                  | 0 0                                     |                    |
| (4) (a) (b)                                                                                                    | where Central Titled Consenses a processor  to be Total 1919.  Associate companies / Substantia  Boustons and their relations tendering  Boustons and their relations tendering  Boustons and their relations tendering  Boustons and their relations tendering  Boustons and their relations tendering  Boustons and their relations tendering  Boustons and tendering  Boustons and tendering  Boustons and tendering  Boustons and tendering  Boustons and tendering  Boustons and processes (sides their "monolists called in "monolists" called their "monolists" called their "monoli | 1                                                       |                                                                              |                                                        |                           |                                                                 |                                               |                                                          | 2000                                                 | 0.34                             |                                                  |                              |                                                                         | 0.34                                                                        |             |                        |                                          |                        |                                                     |                  | 0 0                                     |                    |
| (a) (b) (c)                                                                                                    | when control filed information is a summation See Test (1911) See Test (1911) See Test (1911) Associate companies filosoficies  Direction and their estimate (excluding state of their estimation of their estimation of their estimation of their estimation of their estimation of their estimation of their estimation of their estimation of promotion disclosed under "testimation" of promotion disclosed under "testimation" of promotion disclosed under "testi | 1                                                       |                                                                              |                                                        |                           |                                                                 |                                               |                                                          | 7000                                                 | 0.34                             |                                                  |                              |                                                                         | 034                                                                         |             |                        |                                          |                        |                                                     |                  | 0 0                                     |                    |
| (4) b (a) (b) (c)                                                                                                    | when control 7 lists (sevenment as a seminar lists) and the BIDD on Intelligence of the BIDD on Intelligence of th | 1                                                       |                                                                              |                                                        |                           |                                                                 |                                               |                                                          | 7000                                                 | 0.34                             |                                                  |                              |                                                                         | 034                                                                         |             |                        |                                          |                        |                                                     |                  | 0 0                                     |                    |
| (a) (b) (c)                                                                                                    | when control filed information is a summation See Test (1911) See Test (1911) See Test (1911) Associate companies filosoficies  Direction and their estimate (excluding state of their estimation of their estimation of their estimation of their estimation of their estimation of their estimation of their estimation of their estimation of promotion disclosed under "testimation" of promotion disclosed under "testimation" of promotion disclosed under "testi | 1                                                       |                                                                              |                                                        |                           |                                                                 |                                               |                                                          | 2000                                                 | 0.34                             |                                                  |                              |                                                                         | 0.34                                                                        |             |                        |                                          |                        |                                                     |                  | 0 0                                     |                    |
| (4) b (a) (b) (c)                                                                                                    | when control 7 lists (sevenment as a seminar lists) and the BIDD on Intelligence of the BIDD on Intelligence of th | 5                                                       |                                                                              |                                                        |                           |                                                                 |                                               |                                                          | 7000                                                 | 0.34                             |                                                  |                              |                                                                         | 0.34                                                                        |             |                        |                                          |                        |                                                     |                  | 0 0                                     |                    |
| (4) b (a) (b) (c) (d) (e)                                                                                                    | when control field (wavenumen as assumed to be for all (1)) too include on the control of the control of the co | 1                                                       |                                                                              |                                                        |                           |                                                                 |                                               |                                                          | 2000                                                 | 0.34                             |                                                  |                              |                                                                         | 0.34                                                                        |             |                        |                                          |                        |                                                     |                  | 0 0                                     |                    |
| (4) b (a) (b) (c) (d) (e)                                                                                                    | where Control Table Incomments is a seminar Sola Teal BIO Sola Teal BIO Associate Companies (Fashishimus Associate Companies (Fashishimus Associate Companies (Fashis | 1                                                       |                                                                              |                                                        |                           |                                                                 |                                               |                                                          | 7000                                                 | 0.34                             |                                                  |                              |                                                                         | 0.34                                                                        |             |                        |                                          |                        |                                                     |                  | 0 0                                     |                    |
| (4) b (a) (b) (c) (d) (e)                                                                                                    | when control 7 lists (sevenes in a sevenes)  See Test BIDD  For State BIDD  For State BIDD  Fo | 1 1 1 1 1 1 1 1 1 1 1 1 1 1 1 1 1 1 1 1                 | 20000                                                                        |                                                        |                           |                                                                 |                                               |                                                          | 2000                                                 |                                  |                                                  |                              |                                                                         | 0.34                                                                        |             |                        |                                          |                        |                                                     |                  | 0 0                                     |                    |
| (4) b (a) (b) (c) (d) (e)                                                                                                    | where Central Table Incomments is a seminary See Test BIO See Test BIO Association  Associate companies (Includence) Associate companies (Includence) Includence and their catalonic sounding independent (Includence) See Associated (Includence) See Associated (Includence) See Associated (Includence) See Associated (Includence) See Associated (Includence) See Associated (Includence) Transit Associated (Includence) Transit Associated (Includence) Transit Associated (Includence) See Associated (Includence) See Associated (Includence) |                                                         | 1685492                                                                      |                                                        |                           | 20000<br>1645-92                                                | 0.36                                          | 20000<br>1685492                                         | 168543                                               | 28.24                            |                                                  |                              |                                                                         | 26.24                                                                       |             |                        |                                          |                        | 20000                                               |                  | 0 0                                     |                    |
| (a) (b) (c) (d) (e)                                                                                                    | when control 7 lists (sevenes in a sevenes)  See Test BIDD  For State BIDD  For State BIDD  Fo |                                                         | 20000                                                                        |                                                        |                           | 20000                                                           | 0.34                                          | 2000                                                     |                                                      |                                  |                                                  |                              |                                                                         |                                                                             |             |                        |                                          |                        | 20000                                               |                  | 0 0                                     |                    |
| (a) (b) (c) (d) (e)                                                                                                    | where Central Table Incomments is a seminary See Test BIO See Test BIO Association  Associate companies (Includence) Associate companies (Includence) Includence and their catalonic sounding independent (Includence) See Associated (Includence) See Associated (Includence) See Associated (Includence) See Associated (Includence) See Associated (Includence) See Associated (Includence) Transit Associated (Includence) Transit Associated (Includence) Transit Associated (Includence) See Associated (Includence) See Associated (Includence) |                                                         | 20000<br>1685-92<br>24955                                                    |                                                        |                           | 20000<br>1645-92<br>24955                                       | 0.34<br>28.34<br>0.42                         | 26000<br>1665492<br>24955                                | 168549<br>2495                                       | 28.24<br>0.42                    |                                                  |                              |                                                                         | 28.24<br>0.42                                                               |             |                        |                                          |                        | 30000<br>403862<br>24955                            |                  | 0 0 0                                   |                    |
| (a) (b) (c) (d) (e)                                                                                                    | induction (Control Table Incomments in summer  Sold Table (DIS)  Sold Table (DIS)  Sold Table (DIS)  Associate companies (Failsteiner  Associate companies (Failsteiner  Associate companies (Failsteiner  Indicate and Table relations (Including  independent (Failsteiner  Indicate and Indicate and Incomment (Including  Indicate and Incomments (Including  Indicate and Incomments (Including  Indicate and Incomments (Including  Indicate and Incomments (Including  Including (Including  Including  Including  Including   |                                                         | 1685492                                                                      |                                                        |                           | 20000<br>1645-92                                                | 0.36                                          | 20000<br>1685492                                         | 168543                                               | 28.24                            |                                                  |                              |                                                                         | 26.24                                                                       |             |                        |                                          |                        | 20000                                               |                  |                                         |                    |
| (a) (b) (c) (d) (e)                                                                                                    | where Control Tible Incomments is assumed.  Sold-Total BIOD  Sold-Total BIOD  Assumed companies (Includence)  Assumed companies (Includence)  Committee and Tible relations (Including)  independent of Tible relations (Including)  independent of Tible relations (Including)  independent of Tible relations (Including)  facts Memory (Includence)  facts Memory (Includence)  facts Memory (Includence)  facts Memory (Includence)  facts Memory (Includence)  facts Memory (Includence)  Total Same are general belonging in Transaction  facts of Tible facts (Includence)  Total Same are general belonging in Transaction  facts (Includence)  Total Same are general belonging in Transaction  Assumed facts (Includence)  Total Same are general belonging in Transaction  Total Same are general belonging in Transaction  Total Same are |                                                         | 20000<br>1685-92<br>24955                                                    |                                                        |                           | 20000<br>1645-92<br>24955                                       | 0.34<br>28.34<br>0.42                         | 26000<br>1665492<br>24955                                | 168549<br>2495                                       | 28.24<br>0.42                    |                                                  |                              |                                                                         | 28.24<br>0.42                                                               |             |                        |                                          |                        | 30000<br>403862<br>24955                            |                  | 0 0 0                                   |                    |
| (a) (b) (c) (d) (e)                                                                                                    | where Central Table Incomments is a summer  6x Teal BIDI  Association  Associate companies (Includence)  Associate companies (Includence)  General Table Central Table  Indicate and Table calculated,  Indicated table calculated,  Indicated table calculated,  Indicated table calculated,  Indicated table calculated,  Indicated table calculated,  Indicated table calculated,  Indicated table calculated,  Indicated and comments (Includence)  Indicated and comments (Includence)  Trains the cancel calculated colors. Promotion  Trains there are person information. Trainsection  Amendation, or a solitor of the trainsection  Indicated and Promotion Company.  Trainsection and Promotion and Information  Indicated Company.  Indicated Company.  Indica |                                                         | 20000<br>1685-92<br>24955                                                    |                                                        |                           | 20000<br>1645-92<br>24955                                       | 0.34<br>28.34<br>0.42                         | 26000<br>1665492<br>24955                                | 168549<br>2495                                       | 28.24<br>0.42                    |                                                  |                              |                                                                         | 28.24<br>0.42                                                               |             |                        |                                          |                        | 30000<br>403862<br>24955                            |                  | 0 0 0 0 0 0 0 0 0 0 0 0 0 0 0 0 0 0 0   |                    |
| (a) (b) (c) (d) (e)                                                                                                    | induction (Control Table Incomments in summer  Sold Table (DIS)  Sold Table (DIS)  Sold Table (DIS)  Associate companies (Failsteiner  Associate companies (Failsteiner  Associate companies (Failsteiner  Indicate and Table relations (Including  independent (Failsteiner  Indicate and Indicate and Incomment (Including  Indicate and Incomments (Including  Indicate and Incomments (Including  Indicate and Incomments (Including  Indicate and Incomments (Including  Including (Including  Including  Including  Including   |                                                         | 20000<br>1685-92<br>24955                                                    |                                                        |                           | 20000<br>1645-92<br>24955                                       | 0.34<br>28.34<br>0.42                         | 26000<br>1665492<br>24955                                | 168549<br>2495                                       | 28.24<br>0.42                    |                                                  |                              |                                                                         | 28.24<br>0.42                                                               |             |                        |                                          |                        | 30000<br>403862<br>24955                            |                  | 0 0 0                                   |                    |
| (a) (b) (c) (d) (e)                                                                                                    | where Central Table Incomments is a summer  6x Teal BIDI  Association  Associate companies (Includence)  Associate companies (Includence)  General Table Central Table  Indicate and Table calculated,  Indicated table calculated,  Indicated table calculated,  Indicated table calculated,  Indicated table calculated,  Indicated table calculated,  Indicated table calculated,  Indicated table calculated,  Indicated and comments (Includence)  Indicated and comments (Includence)  Trains the cancel calculated colors. Promotion  Trains there are person information. Trainsection  Amendation, or a solitor of the trainsection  Indicated and Promotion Company.  Trainsection and Promotion and Information  Indicated Company.  Indicated Company.  Indica |                                                         | 20000<br>1485-92<br>24955<br>3895-1                                          |                                                        |                           | 20006<br>1685-92<br>24955<br>3899-43                            | 934<br>36.34<br>6.02                          | 26000<br>1665492<br>24955<br>389943                      | 1685-19<br>2499<br>3899-4                            | 28.34<br>6.42<br>6.53            |                                                  |                              |                                                                         | 38.34<br>0.42<br>6.53                                                       |             |                        |                                          |                        | 20000<br>403862<br>24955<br>15672                   |                  | 0 0 0                                   |                    |
| (4) (a) (b) (c) (d) (d) (d) (d) (f) (f) (f) (f) (f) (f) (f) (f) (f) (f                                                                                                    | where Control Tible Incomments is a seminal to the Total BIDI to Include IDI to Include IDI to Include IDI to Include IDI to Include IDI to Include IDI to Include IDI to Include IDI to Include IDI to IDI to IDI t |                                                         | 20000<br>1685-92<br>24955                                                    |                                                        |                           | 20000<br>1645-92<br>24955                                       | 0.34<br>28.34<br>0.42                         | 26000<br>1665-492<br>24955<br>389943                     | 168549<br>2495                                       | 28.24<br>0.42                    |                                                  |                              |                                                                         | 28.24<br>0.42                                                               |             |                        |                                          |                        | 30000<br>403862<br>24955                            |                  |                                         |                    |
| (4) (a) (b) (c) (c) (d) (d) (e) (f) (g) (h) (h) (ii) (iii) (iii) ( | where Control Tible Development is a seminal to the Total 19(1) to the Total 19(1) to the | 17592<br>1 782<br>2 27 27 131444                        | 20006<br>1465-92<br>24955<br>389943<br>17906<br>219909                       |                                                        |                           | ,10000<br>1665-92<br>24955<br>389943<br>17665<br>19980<br>24983 | 0.14<br>28.24<br>0.42<br>6.33<br>0.63<br>0.63 | 26000<br>1665-492<br>24955<br>389943<br>19660<br>2169950 | 366549<br>2495<br>38994<br>3766<br>3766<br>21400     | 5134<br>643<br>653<br>653<br>653 |                                                  |                              |                                                                         | 28.24<br>0.42<br>6.53<br>0.63<br>0.63                                       |             |                        |                                          |                        | 20000<br>603862<br>24955<br>15672<br>13926<br>44877 |                  | 0 0 0 0 0 0 0 0 0 0 0 0 0 0 0 0 0 0 0 0 |                    |
| (4) (a) (b) (c) (c) (d) (d) (e) (f) (g) (h) (h) (ii) (iii) (iii) ( | when control filed (sevenment is a seminal section of the filed (section))  solution (section) (see a section) (section) (sect | 17952<br>1<br>772<br>2<br>2<br>2<br>2<br>18444<br>18558 | 20006<br>1465-92<br>24955<br>389943<br>17906<br>219909                       |                                                        |                           | 20006<br>1685-92<br>24955<br>389943<br>17665                    | 0.14<br>28.24<br>0.42<br>6.33<br>0.63<br>0.63 | 26000<br>1665-492<br>24955<br>389943<br>19660<br>2169950 | 1685-19<br>2499<br>3899-1<br>3766-2<br>3766-2        | 5134<br>643<br>653<br>653<br>653 |                                                  |                              |                                                                         | 38.24<br>0.42<br>6.33                                                       |             |                        |                                          |                        | 20000<br>403852<br>24955<br>15672<br>13627          |                  |                                         |                    |
| (4) (a) (b) (c) (d) (d) (d) (d) (d) (d) (d) (d) (d) (d                                                                                                    | where Control Tible Development is a seminal to the Total 19(1) to the Total 19(1) to the | 17952<br>1<br>772<br>2<br>2<br>2<br>2<br>18444<br>18558 | 20006<br>1465-92<br>24955<br>389943<br>17906<br>219909                       |                                                        |                           | ,10000<br>1665-92<br>24955<br>389943<br>17665<br>19980<br>24983 | 0.14<br>28.24<br>0.42<br>6.33<br>0.63<br>0.63 | 26000<br>1665-492<br>24955<br>389943<br>19660<br>2169950 | 366549<br>2495<br>38994<br>3766<br>3766<br>21400     | 5134<br>643<br>653<br>653<br>653 |                                                  |                              |                                                                         | 28.24<br>0.42<br>6.53<br>0.63<br>0.63                                       |             |                        |                                          |                        | 20000<br>603862<br>24955<br>15672<br>13926<br>44877 |                  |                                         |                    |
| (4) (a) (b) (c) (d) (d) (d) (d) (d) (d) (d) (d) (d) (d                                                                                                    | industria (Control of State December 1) is a summer  Solo Teal (State Distriction)  Associate companies (Fashidarian)  Associate companies (Fashidarian)  Associate companies (Fashidarian)  Industria and their satisfacts (southing)  independent (Fashidarian)  fashidarian (Fashidarian)  fashidarian (Fashidarian)  fashidarian (Fashidarian)  fashidarian (Fashidarian)  fashidarian (Fashidarian)  fashidarian (Fashidarian)  fashidarian (Fashidarian)  fashidarian (Fashidarian)  fashidarian (Fashidarian)  fashidarian (Fashidarian)  fashidarian (Fashidarian)  fashidarian  fashidarian (Fashidarian)  fashidarian  fashidarian (Fashidarian)  fashidarian  fashidarian  fashid | 17502<br>1 772<br>2 42<br>27 18444<br>18448             | 20006<br>1465-92<br>24955<br>389943<br>17906<br>219909                       |                                                        |                           | ,10000<br>1665-92<br>24955<br>389943<br>17665<br>19980<br>24983 | 0.14<br>28.24<br>0.42<br>6.33<br>0.63<br>0.63 | 26000<br>1665-492<br>24955<br>389943<br>19660<br>2169950 | 366549<br>2495<br>38994<br>3766<br>3766<br>21400     | 5134<br>643<br>653<br>653<br>653 |                                                  |                              |                                                                         | 28.24<br>0.42<br>6.53<br>0.63<br>0.63                                       |             |                        |                                          |                        | 20000<br>603862<br>24955<br>15672<br>13926<br>44877 |                  |                                         |                    |
| (4) (a) (b) (c) (d) (e) (f) (g) (h) (ii) (iii) (iii) ( | selection (Control Table Incomments is assessed to the Test BIDI)  so institution  Assistant companies (Failutionian)  Assistant companies (Failutionian)  Estate and their selection (Earling)  selection and their selection (Earling)  selection and their selection (Earling)  selection and their selection (Earling)  selection and assessed (Earling)  selection and assessed (Earling)  Total their and assessed (Earling)  Total their assessed (Earling)  Total their assessed (Earling)  Total their assessed (Earling)  Total their assessed (Earling)  Total their assessed (Earling)  Total their assessed (Earling)  Total their assessed (Earling)  Total their assessed (Earling)  Total their assessed (Earling)  Total their assessed (Earling)  Total their assessed (Earling)  Total their assessed (Earling)  Total (Earling)  Total (Earling)  See Total (Earling)  See Total (Earling)  See Total (Earling)  Decided (Edited)  Decided (Edited)  Decided (Ed | 17592<br>1 1<br>772<br>27 27 1964<br>1964<br>1965       | 20000<br>1485-922<br>24955<br>389943<br>129905<br>249935<br>249935<br>249935 |                                                        |                           | ,10000<br>1665-92<br>24955<br>389943<br>17665<br>19980<br>24983 | 0.14<br>28.24<br>0.42<br>6.33<br>0.63<br>0.63 | 26000<br>1665-492<br>24955<br>389943<br>19660<br>2169950 | 366549<br>2495<br>38994<br>3766<br>3766<br>21400     | 5134<br>643<br>653<br>653<br>653 |                                                  |                              |                                                                         | 28.24<br>0.42<br>6.53<br>0.63<br>0.63                                       |             |                        |                                          |                        | 20000<br>603862<br>24955<br>15672<br>13926<br>44877 |                  | 0 0 0 0 0 0 0 0 0 0 0 0 0 0 0 0 0 0 0 0 |                    |
| (4) (a) (b) (c) (c) (d) (e) (f) (h) (i) (i) (ii) (ii) (iii) (iii)  | where Control T (See Townson to a summer of the Town B(D))  so includions  Associate an expense of See See See See See See See See See Se                                                                                                    | 17592<br>1 1<br>772<br>27 27 1964<br>1964<br>1965       | 20000<br>1485-922<br>24955<br>389943<br>129905<br>249935<br>249935<br>249935 |                                                        |                           | ,10000<br>1665-92<br>24955<br>389943<br>17665<br>19980<br>24983 | 0.14<br>28.24<br>0.42<br>6.33<br>0.63<br>0.63 | 26000<br>1665-492<br>24955<br>389943<br>19660<br>2169950 | 366549<br>2495<br>38994<br>3766<br>3766<br>21400     | 5134<br>643<br>653<br>653<br>653 |                                                  |                              |                                                                         | 28.24<br>0.42<br>6.53<br>0.63<br>0.63                                       |             |                        |                                          |                        | 20000<br>603862<br>24955<br>15672<br>13926<br>44877 |                  | 0 0 0 0 0 0 0 0 0 0 0 0 0 0 0 0 0 0 0 0 |                    |
| (d) (a) (b) (c) (d) (d) (f) (h) (ii) (iii) (m)                                                                                                    | industria (Control T 1986 Incomments in a summer  Solo Teal B10)  In Solitation  Associate companies (Failstations)  Associate companies (Failstations)  Examination and their settless including, independent of failstations of their settless including, independent (Failstation and Incomment Sections)  Examination and their settless including, independent (Failstation and Incomment Sections)  Examination and Incomments (Failstation and Incomments (Failstation and Incomments ( | 17592<br>1 1<br>772<br>27 27 1964<br>1964<br>1965       | 20000<br>1485-922<br>24955<br>389943<br>129905<br>249935<br>249935<br>249935 |                                                        |                           | ,10000<br>1665-92<br>24955<br>389943<br>17665<br>19980<br>24983 | 0.14<br>28.24<br>0.42<br>6.33<br>0.63<br>0.63 | 26000<br>1665-492<br>24955<br>389943<br>19660<br>2169950 | 366549<br>2495<br>38994<br>3766<br>3766<br>21400     | 5134<br>643<br>653<br>653<br>653 |                                                  |                              |                                                                         | 28.24<br>0.42<br>6.53<br>0.63<br>0.63                                       |             |                        |                                          |                        | 20000<br>603862<br>24955<br>15672<br>13926<br>44877 |                  |                                         |                    |
| (4) (a) (b) (c) (c) (d) (f) (g) (h) (i) (ii) (m)                                                                                                    | where Control Tible Development is assumed to the Total BIDD to institution.  Assumed an expensive of Subdistance of Subdistance of Subdistan | 17592<br>1 1<br>772<br>27 27 1964<br>1964<br>1965       | 20000<br>1485-922<br>24955<br>389943<br>129905<br>249935<br>249935<br>249935 |                                                        |                           | ,10000<br>1665-92<br>24955<br>389943<br>17665<br>19980<br>24983 | 0.14<br>28.24<br>0.42<br>6.33<br>0.63<br>0.63 | 26000<br>1665-492<br>24955<br>389943<br>19660<br>2169950 | 366549<br>2495<br>38994<br>3766<br>3766<br>21400     | 5134<br>643<br>653<br>653<br>653 |                                                  |                              |                                                                         | 28.24<br>0.42<br>6.53<br>0.63<br>0.63                                       |             |                        |                                          |                        | 20000<br>603862<br>24955<br>15672<br>13926<br>44877 |                  |                                         |                    |
| (4) (a) (b) (c) (c) (d) (e) (f) (h) (ii) (iii) (iii) ( | where Control Tible Development is a summer  According to the Control Tible Development  According to the Control Tible Development  According to the Control Tible Development  East According to the Control Tible Development  East According to the Control Tible Development  East According to the Control Tible Development  East According to the Control Tible Development  East According to the Control Tible Development  East According to the Control Tible Development  East According to the Control  East According to the Control  East According to the Control  East According to the Control  East According to the Control  East According to the Control  East According to the Control  East According to the Control  East According to the Control  East According to the Control  East According to the Control  East According to the Control  East According to the Control  East East East East East East East  East East East East East  East East East East East  East East East East East  East East East East  East East East East  East East East East  East East East East  East East East  East East East East  East East East East East  East East East East  East East East East  East East East East  East East East East  East East E | 17592<br>1 1<br>772<br>27 27 1964<br>1964<br>1965       | 20000<br>1485-922<br>24955<br>389943<br>129905<br>249935<br>249935<br>249935 |                                                        |                           | ,10000<br>1665-92<br>24955<br>389943<br>17665<br>19980<br>24983 | 0.14<br>28.24<br>0.42<br>6.33<br>0.63<br>0.63 | 26000<br>1665-492<br>24955<br>389943<br>19660<br>2169950 | 366549<br>2495<br>38994<br>3766<br>3766<br>21400     | 5134<br>643<br>653<br>653<br>653 |                                                  |                              |                                                                         | 28.24<br>0.42<br>6.53<br>0.63<br>0.63                                       |             |                        |                                          |                        | 20000<br>603862<br>24955<br>15672<br>13926<br>44877 |                  | 0 0 0 0 0 0 0 0 0 0 0 0 0 0 0 0 0 0 0 0 |                    |

| Total NonPromoter- Non Public Shareholding<br>(C)= (C)(1)+(C)(2) |                                                                                |                   |                           |                          |                         |           |            |     |         |        |  |        |  |  |         |   |   |   |
|------------------------------------------------------------------|--------------------------------------------------------------------------------|-------------------|---------------------------|--------------------------|-------------------------|-----------|------------|-----|---------|--------|--|--------|--|--|---------|---|---|---|
| Total (A+B+C2)                                                   | 18468                                                                          | 5969166           |                           |                          | 5969166                 | 100.00    | 5969166.00 |     | 5969166 | 100.00 |  | 100.00 |  |  | 4219380 | 0 | 0 | 0 |
| Total (A+B+C)                                                    | 18468                                                                          | 5969166           |                           |                          | 5969166                 | 100.00    | 5969166.00 |     | 5969166 | 100.00 |  | 100.00 |  |  | 4219380 | 0 | 0 |   |
|                                                                  | Disclosure of notes on shareholding pattern                                    |                   |                           |                          |                         |           |            |     |         |        |  |        |  |  |         |   |   |   |
|                                                                  |                                                                                | Disclosure of not | es in case of promoter ho | oliding in dematerialsed | form is less than 100 p | ercentage | Add Not    | tes |         |        |  |        |  |  |         |   |   |   |
|                                                                  | Disclosure of notes in case of public share holding is less than 25 percentage |                   |                           |                          |                         |           |            | tes |         |        |  |        |  |  |         |   |   |   |
|                                                                  | Disclosure of notes on shareholding pattern for company remarks explanatory    |                   |                           |                          |                         |           |            |     |         |        |  |        |  |  |         |   |   |   |

| Table VI - Statement | showing foreign | ownership limits |
|----------------------|-----------------|------------------|
|----------------------|-----------------|------------------|

| Particular                            | Approved limits (%) | Limits utilized (%) |
|---------------------------------------|---------------------|---------------------|
| As on shareholding date               | 100.00              | 7.64                |
| As on the end of previous 1st quarter | 100.00              | 7.63                |
| As on the end of previous 2nd quarter | 100.00              | 7.65                |
| As on the end of previous 3rd quarter | 100.00              | 7.64                |
| As on the end of previous 4th quarter | 100.00              | 7.64                |

### Notes:-

- 1) "Approved Limits (%)" means the limit approved by Board of Directors / shareholders of the Listed entity. In case the listed entity has no Board approved limit, provide details of sectoral / statutory cap prescribed by Government / Regulatory Authorities
- 2) Details of Foreign ownership includes foreign ownership / investments as specified in Rule 2(s) of the Foreign Exchange Management (Non-debt Instruments) Rules, 2019, made under the Foreign Exchange Management Act, 1999.